# **IDIS RELEASE NOTES FOR VERSION 6.8**

The following IDIS items are expected to be released to production as IDIS Version 6.8 the evening of Thursday, June 27, 2002 and available for use on Friday morning, June 28, 2002.

#### **1. DRAWDOWNS:**

**Problem:** Drawdown vouchers that remain in open or approved status 90 days after their creation date need to be canceled so that their funds can be freed up for use by other activities. The IDIS database currently contains a large number of both open (unapproved) vouchers and approved vouchers that have not been sent to LOCCS because their submit date is well into the future (most probably because the creator entered a typo in the date when creating the voucher).

**Solution:** A one-time batch program will cancel all open vouchers that are 90 days or older from their creation date and not yet sent to LOCCS. For Approved vouchers, a one-time batch program will revoke the approval on all Approved vouchers that are 90 days or older from their creation date, then will cancel them. Thereafter, a scheduled program that runs each Friday evening will cancel all Open or Approved vouchers not yet sent to LOCCS that exist on the 91<sup>st</sup> day beyond their creation date. For diagnostic purposes, IDIS will maintain an audit log of all vouchers it revokes and cancels.

## **2. SUBFUNDS & SUBGRANTS:**

**Problem** When a user creates a new subgrant or subfund, IDIS sometimes allows the amount of the subfund or subgrant to exceed allowable caps or minimums or the amount available.

**Solution:** Effective with Version 6.8, the Subgrant Allocation screen (MG01) and Subfund Allocation screen (MG06) have been renamed to Create Subgrant and Create Subfund respectively. Unlike before, after all other required information is entered, IDIS will automatically create a new subgrant or subfund for \$0. The user will be advised through a message to use the Maintain Subgrant (MG03) or Maintain Subfund (MG08) screen to modify the dollar amount.

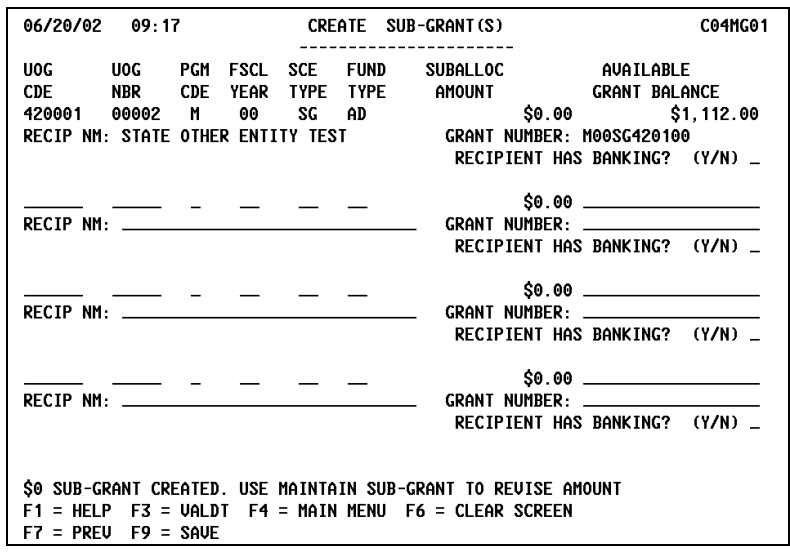

**Problem:** IDIS should allow a State to subgrant AD funds to a State Other Entity. It currently does not.

**Solution:** Effective with Version 6.8, IDIS logic has been modified to allow a State to subgrant AD funds to a State Other Entity.

**Problem:** IDIS is not properly calculating HOME caps/minimums for the AD, CO, CR, and CC fund types when the original grant amount decreases.

**Solution:** Effective with Version 6.8, if the grant amount increases, the HOME caps/minimums for the AD, CO, CR, and CC fund types will also increase. If the grant amount decreases, the HOME caps/minimums will no longer decrease. The current caps and minimums that may have been calculated incorrectly have been corrected.

**Problem:** Currently, the Query Subgrant screen (MG03) displays an incorrect amount in the "New Auth Amount Minimum Allowed" and "New Auth Amount Maximum Allowed" fields.

**Solution:** Effective with Version 6.8, the Query Subgrant screen will calculate and display the correct amounts in these fields.

# **3. REPORTS:**

**Problem:** Grantees and HUD staff have reported a number of problems with the Status of HOME Grants (PR27) report:

- Amount Authorized for Administrative Funds should be based on the original award from HUD or any increased amount if it is increased. If the grant amount is reduced, the amount authorized for Administrative funds, CHDO Operating funds, and Capacity Building should be reduced.
- The "Status of Commitments from Authorized Use of Funds" section of the report currently does not include CHDO Capacity funds.
- A number of section headings and column labels do not accurately describe the contents of the data being reported.

Solution: Effective with Version 6.8, the Status of HOME Grants report has been modified to fix the above errors. In addition, a number of section titles and labels have been modified to better describe their contents. The IDIS [Report Catalog](/offices/cpd/systems/idis/pdf/refmanual/ref_man_e.pdf) contains an updated example of the revised report and a description of each field.

The chart below provides an overview of which section headings and column labels have been updated:

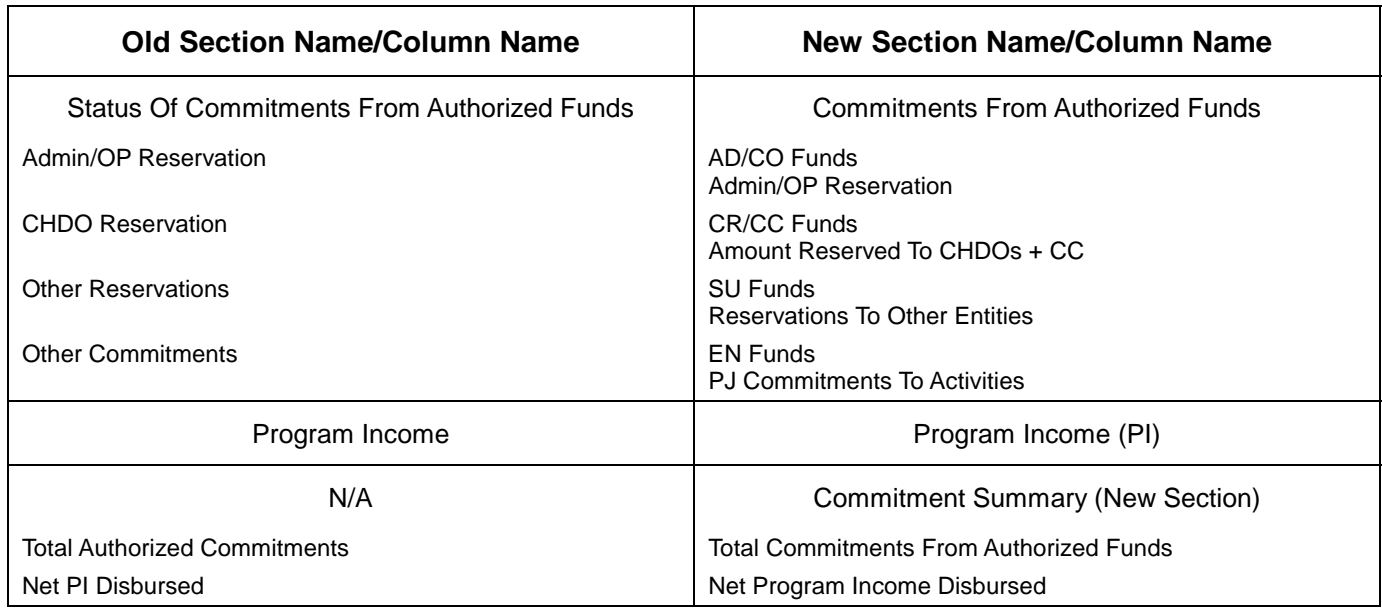

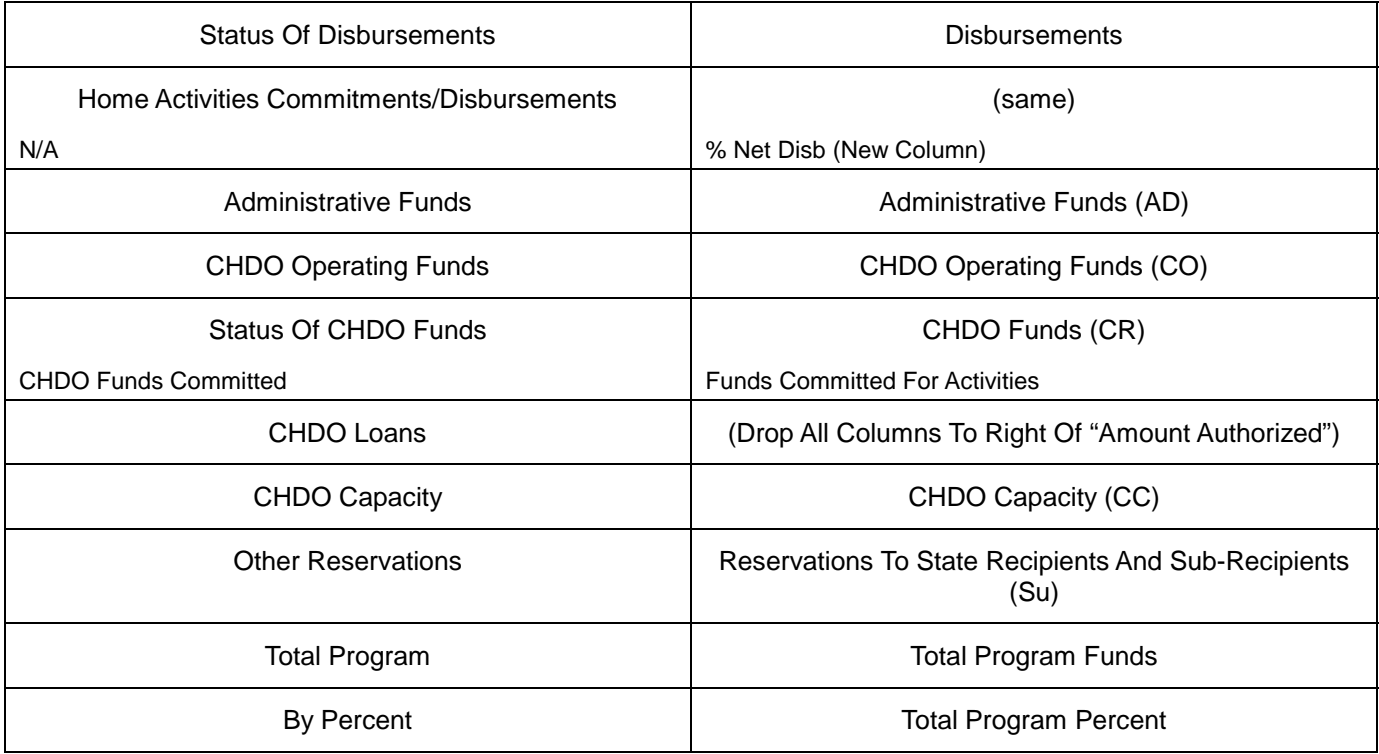

**Problem:** Line six of the CDBG Financial Summary (PR26) currently shows funds returned to HUD for the CDBG program for the FY *and* the revisions to these returned funds.

**Solution:** Effective with Version 6.8, line six now no longer includes the revisions to returned funds.

**Problem:** The Report Status screen (C04MU16) currently has a Destination field, which when used in conjunction with the P (Print) option, used to allow HUD HQ and Field Offices to print to remote host printers.

**Solution:** Effective with Version 6.8, the Destination field and the P option have been removed from the screen.

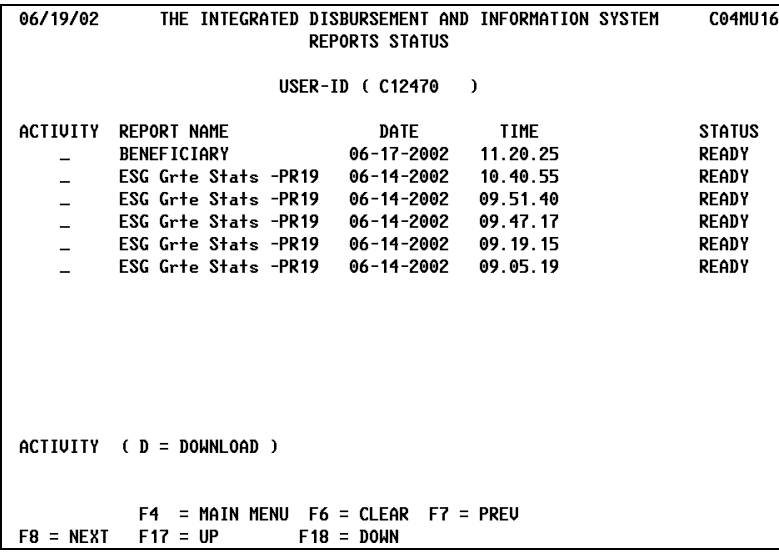

**Problem:** The ESG Statistics for Projects (PR19) report will not run for any grantee who has activity IDs greater than 9,999. This problem was accidentally introduced with Version 6.7.

**Solution:** Effective with Version 6.8, the report now runs properly for all grantees.

# **4. PLAN YEAR/PROJECTS**

**Problem:** The Amendment to the Plan Project screen (CO4MK05) will not let a user amend an Estimated Amount down to \$0.

**Solution:** Effective with Version 6.8, users can modify an Estimated Amount to \$0.

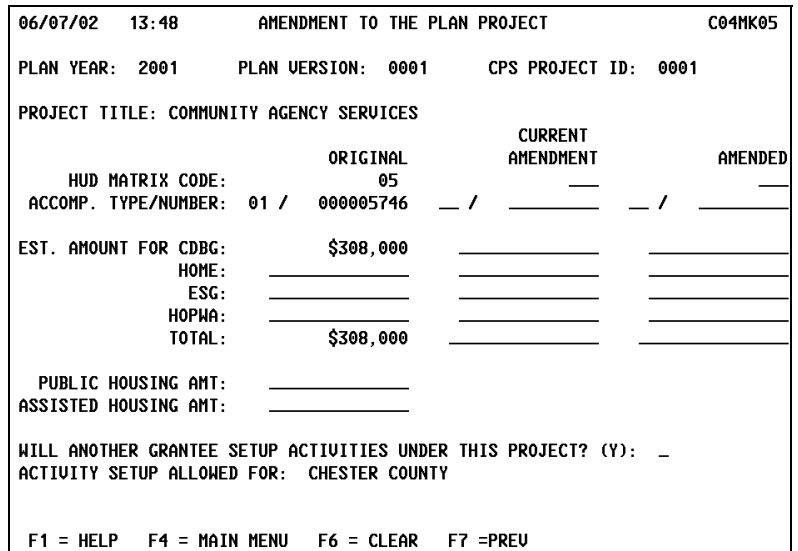

### **5. SYSTEM AND EDI**

**Problem:** After a subgrantee user presses F1 (Owner Help) in Setup/Revise Activity or Activity Funding to become the identity of the parent grantee, IDIS is not properly returning control to the logged in subgrantee when the user returns to the IDIS Main Menu to select another function. This could let the user see data to which he or she has no authority.

**Solution:** Effective with Version 6.8, IDIS logic has been modified so that when a subgrantee exits Setup/Revise Activity or Activity Funding, the user reverts to the identity of the logged-in subgrantee.

**Problem:** If a user submits multiple IO3 (EDI Project) records, the dollar amounts in the first record are incorrectly applied to the succeeding record if the succeeding record has no values in the same fields.

**Solution:** Effective with Version 6.8, IDIS logic has been modified to properly process multiple IO3 records.